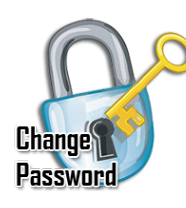

## **OOPS! - IT'S TIME TO CHANGE YOUR PASSWORD!**

**IUPAT Password Policy requires that all users change their password every 365 days. When creating a new password, it must comply with the following rules to be valid and accepted:**

- **1. You CANNOT use your last 2 previous passwords!**
- **2. Your password must be a minimum of 8 characters in length!**
- **3.** Your password must **not** contain your user login or your first or last name.
- **4. Your password must contain a combination 3 of the following groups of characters:**
	- **a. Uppercase characters A - Z.**
	- **b.** Lowercase characters  $\overline{d}$   **Z.**
	- **c. Numeric characters 0 - 9.**
	-
	- **d. Special Characters ~!@#\$%^&\*\_-+='|(){}[]:;<>,.?.**

**Examples of strong valid passwords (***Only Example Only - Do Not Use as your password***):**

**P@!nt3r7234 C0ff33L0v3r B!gD@ddY76 5t@rW@r5f@n**

**To make a stronger password as above, we recommend you substitute characters for other characters: (e.g. '@' for 'a', '5' for 'S', '0' (zero) for 'o', '!' for 'I', '3' for 'e', etc.)**

**NOTE: The best passwords are complex enough that it cannot be easily guessed or found in a dictionary but is also easy for you to remember!**

**If you experience trouble changing your password, please contact the IUPAT IS office for assistance.**